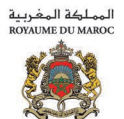

 $\mathbf{u}$ وزارة الإا  $T$ 

# Le paiement électronique par carte bancaire

un nouveau mode de règlement des créances douanières sécurisé, gratuit et sans aucune formalité

**Al Time** 

## **I** De quoi s'agit-il?

C'est un nouveau moyen de paiement électronique qui permet aux opérateurs économiques accédant au système de dédouanement en ligne « BADR » d'acquitter les droits, taxes et redevances en douane simplement par carte .bancaire

#### **Interprieur du procent de la procent de la procentation de la procentation de la procentation de la procentation**

Permettre aux opérateurs qui accèdent à « BADR » et qui sont détenteurs d'une carte bancaire de payer n'importe quelle créance douanière sans frais supplémentaires, en toute sécurité et sans aucune formalité

Avec ce service disponible chaque jour de 04h00 à 22h00, l'opérateur n'est plus tenu de se déplacer à la recette des douanes pendant les heures d'ouverture des bureaux pour le paiement de ses créances douanières. Il peut l'effectuer via internet en se connectant au système « BADR ».

### **Pour quel public ?**

Peuvent utiliser ce service tous les opérateurs économiques qui accèdent à « BADR » et qui sont détenteurs de l'une des cartes bancaires suivantes :

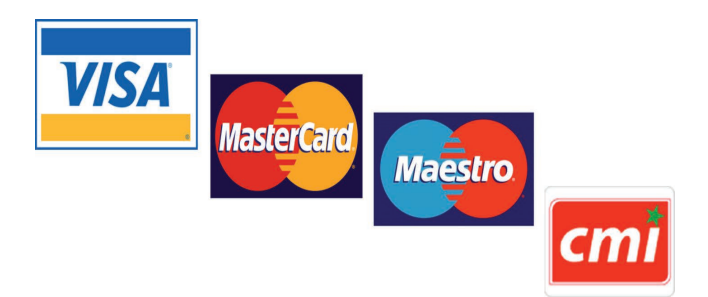

## **EXCOMMENT S'y prendre?**

L'utilisation de ce nouveau mode de paiement est simple et rapide.

L'opérateur se connecte au système « BADR » et procède à la sélection des créances douanières à régler.

Dès confirmation de l'opération, un reçu de paiement lui est envoyé par courriel à son adresse de messagerie.

A la réception de l'avis de débit du compte bancaire, le paiement est comptabilisé et une quittance douanière, générée automatiquement par le système, est transmise par mail à la même adresse de messagerie.

Sur demande de l'opérateur, cette quittance peut être cachetée et délivrée par le receveur concerné.

## **La décrivant la** décrivant la démarche à suivre pour le paiement en ligne par carte bancaire?

Le quide d'utilisation « Paiement Electronique par carte - Partie Déclarant » est disponible sur le site Internet de l'Administration des Douanes marocaines :

http://www.douane.gov.ma au niveau de l'espace dédié aux « Entreprises & Professionnels », cible « Entreprises », rubrique « Voir aussi », volet « Procédures et quides liés au dédouanement en ligne ».

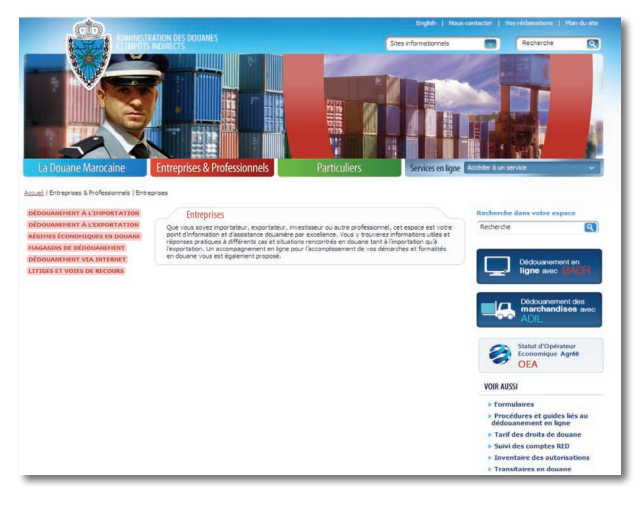

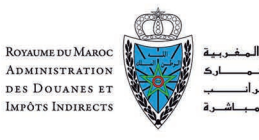

 $L_1$ 

وال

j.

www.douane.gov.ma ADMINISTRATION DES DOUANES ET IMPÔTS INDIRECTS Av. Annakhil, Hay Riad - Rabat - Maroc<br>Tél.: +212 537 57 90 00 - Fax : + 212 537 57 78 00 E-mail: adii@douane.gov.ma DouaneMaroc /ma.gov.douane